# **LATC interface notes**

## Introduction

LATC as a system doesn't provide an interface for manipulating the LATC xml as a system. Also, due to some features of the LATC compiler (LATC\_parser), there are subtleties in attempting to simply "chain" different sets of XML together to create a correct description of the detector

## Interface

The <foo> package contains a simple interface to an in-memory model of the LATC register space. A top level object, LATC\_LAT, is provided which constitutes the top level interface to the LATC register hierarchy. This package contains several base classes: LATCComponent, LATCComponentDict, LATCRegister. The top level object is instantiated with a simple:

 $lat = LATC_LAT()$ 

### **LATCComponent**

The base class of all LATC component objects (such as LATC\_LAT, LATC\_TEM, LATC\_AFE). LATCComponent objects contain sets of LATCComponents and sets of LATCRegisters. These sets may be empty.

All LATCComponent objects define the following methods:

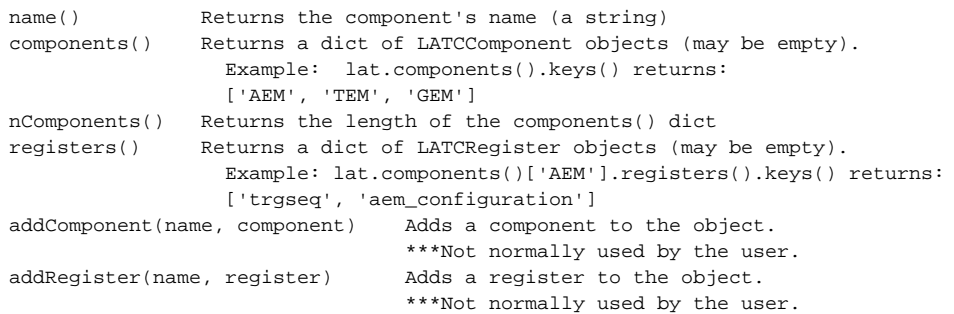

There also exists a more intuitive interface for LATCComponents. The user can reference the components and registers of a component by name. For example, the following two code snippets are equivalent:

```
>>> aem = lat.components()['AEM']
>>> trgseq = lat.components()['AEM'].registers()['trgseq']
```
>>> aem = lat.AEM >>> trgseq = lat.AEM.trgseq

#### **LATCComponentDict**

A LATCComponentDict is a dictionary of LATCComponent objects. It inherits from the python dict class. It is used in component() dictionaries as a collection of substantively identical objects, mainly to ease the referencing of these objects.

```
>>> lat.TEM.keys()
[0, 1, 2, 3, 4, 5, 6, 7, 8, 9, 10, 11, 12, 13, 14, 15]
>>> lat.TEM[5]
<latcBuilt.LATC_TEM object at 0x15caa30>
```
A LATCRegister is a BitField with an integrated, unchangable field definition. It is constructed with a dictionary indicating the bit field names and positions. For example, the following code creates a LATCRegister with a name of engine\_4, initialized to 0, with a set of bitfields spanning bits 0 through 29:

```
>>> engine4 = LATCRegister('engine_4', 0x0, {'prescale':(0,8), 
                                                 'inhibit':(15,16), 
                                                'calstrobe':(16,17), 
                                                'tack':(19,20), 
                                                'four_range':(20,21), 
                                                'zero_suppress':(21,22), 
                                                'marker':(22,25), 
                                                'destination':(25,29) })
```
LATCRegisters implement the following methods:

name() Return the name of the register set(ui) Set the value of this register to ui bf\_def() Return the bitfield definition dictionary, as above

Fields of a LATCRegister can be referenced in the same way as components of a LATCComponent:

>>> p = engine4.prescale